$,$  tushu007.com

## <<3ds max 7

 $<<$ 3ds max 7

- 13 ISBN 9787111181651
- 10 ISBN 7111181654

出版时间:2006-1

页数:248

字数:396000

extended by PDF and the PDF

http://www.tushu007.com

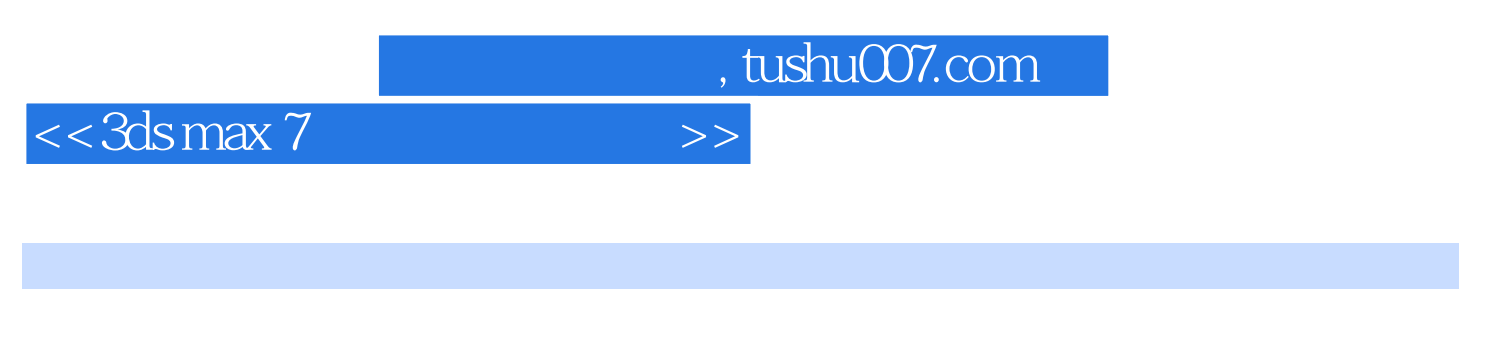

 $11$  3ds max 7

3ds max

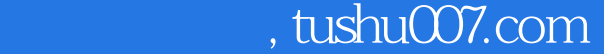

## $<<$ 3ds max 7

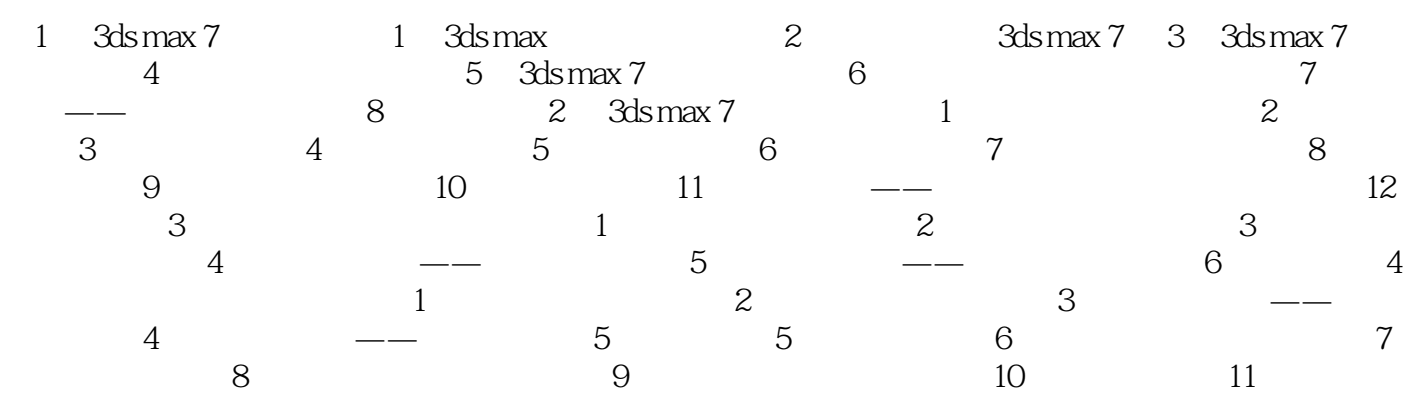

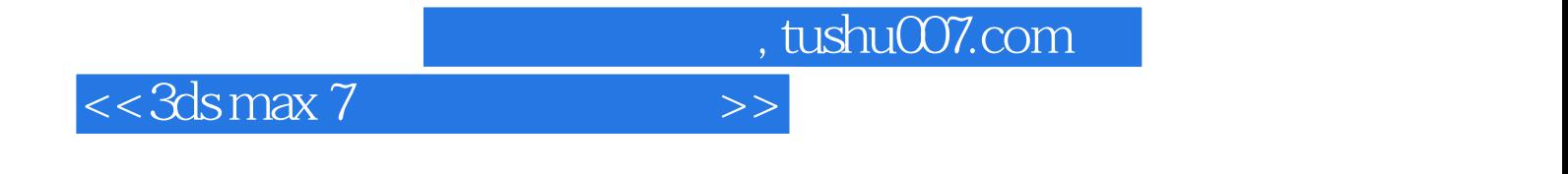

本站所提供下载的PDF图书仅提供预览和简介,请支持正版图书。

更多资源请访问:http://www.tushu007.com